## Webinar: Web of Science and Scopus II

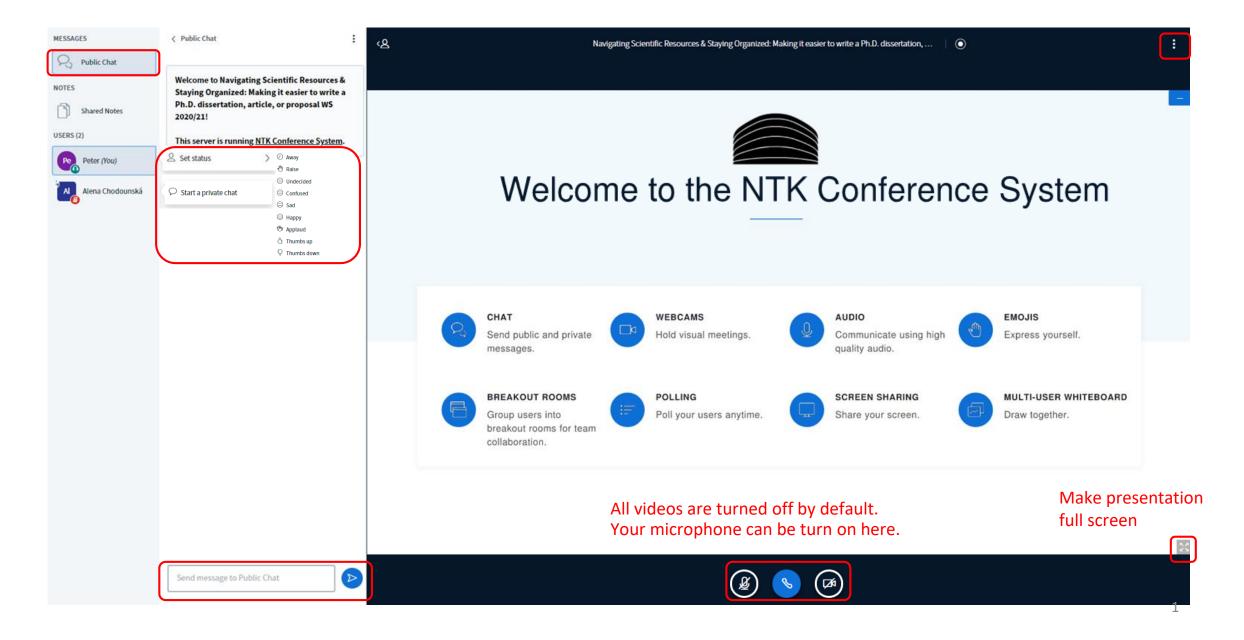

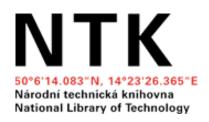

# Web of Science & Scopus II: Using Citation Databases to Foster Your Research

Alena Chodounská, Vladimír Blažek November 2021

## What is your affiliation?

- A. Czech Technical University in Prague
- B. University of Chemistry and Technology Prague
- C. Czech University of Life Sciences Prague
- D. Charles University
- E. Other

## What did we learn last week

## Introduction to Web of Science & Scopus (November 16, 2021)

- Topic search
- Combining keywords & using filters
- Getting PDFs
- Managing results & downloading citations
- Searching for journals, authors, and their metrics
- → Review <u>materials from webinar</u> in NTK Moodle (*Log in as a guest*)
- → Schedule a consultation

#### Introduction to Web of Science & Scopus

Lectors: Alena Chodounská and Vladimír Blažek

November 16, 2021

#### WEBINAR SLIDES

Introduction to WoS and Scopus

Slides from webinar (November 16, 2021)

[EXTENDED VERSION] Introduction to WoS and Scopus

Extended version of presentation that includes step-by-step instructions for using Web of Science and Scopus.

#### ACCESS TO WEB OF SCIENCE & SCOPUS

- For off-campus access to Web of Science and Scopus, consult your library or university
  - NTK, CTU, UCT & IOCB, Charles University, CTU
- The list of journals (including citation metrics) is freely available:
- Scopus Source
- Web of Science Master Journal List (for access to impact factors, free registration is required)

#### **RECOMMENDED RESOURCES - CITATION DATABASES**

- Web of Science training videos: Web of Science Search tips, New Web of Science series
- Scopus training videos: How to make corrections to your author profile

## **Outline**

- 1. Review: citation databases
- 2. Searching (advanced search, structure search)
- 3. Results analysis
- 4. Evaluation of R&D and journal metrics
- Options for exploring potential target journals and conference
- 6. Managing author profiles and identifiers
- 7. Getting assistance

## 1. Introduction

## Which citation database do you use the most often?

- A. Web of Science
- B. Scopus
- C. Google Scholar
- D. Other (+ comment in chat)
- E. None, that's why I'm here

## Comparison of Web of Science (WoS) and Scopus

| Features             | WoS                                                    | Scopus                          |
|----------------------|--------------------------------------------------------|---------------------------------|
| Developer/Producer   | Clarivate Analytics                                    | Elsevier                        |
| Coverage             | 1900 to present                                        | 1970 to present                 |
| Author identifier    | Assigned automatically and edited manually via Publons | Auto-generated Scopus Author ID |
| Alerts service       | Yes                                                    | Yes                             |
| Export citations     | Yes                                                    | Yes                             |
| Citation analysis    | Yes                                                    | Yes                             |
| Main journal metrics | Journal Impact Factor                                  | CiteScore                       |
| Author metrics       | <i>h</i> -index                                        | <i>h</i> -index                 |

## Limitations/risks

- Metrics: learning about the different kinds of metrics may be confusing at first
- Delay in indexing (up to 6 months after publication)
- No full texts, but links to full texts (abstracts are available)
- Beware of potential biases
  - Uncritical acceptance of the assumptions, reasoning, conclusions of indexed papers
  - An overly negative attitude ("the paper is no good") for papers with low numbers of citations or in journals not in WOS or Scopus
- Don't rely only on citation databases. Not enough for a comprehensive literature search; quality research can be found in other places as well

## 2. Searching

## Searching

CASE STUDY #1: I need to find high quality sources for my dissertation about **Human Factors Classification in Air Traffic Control** 

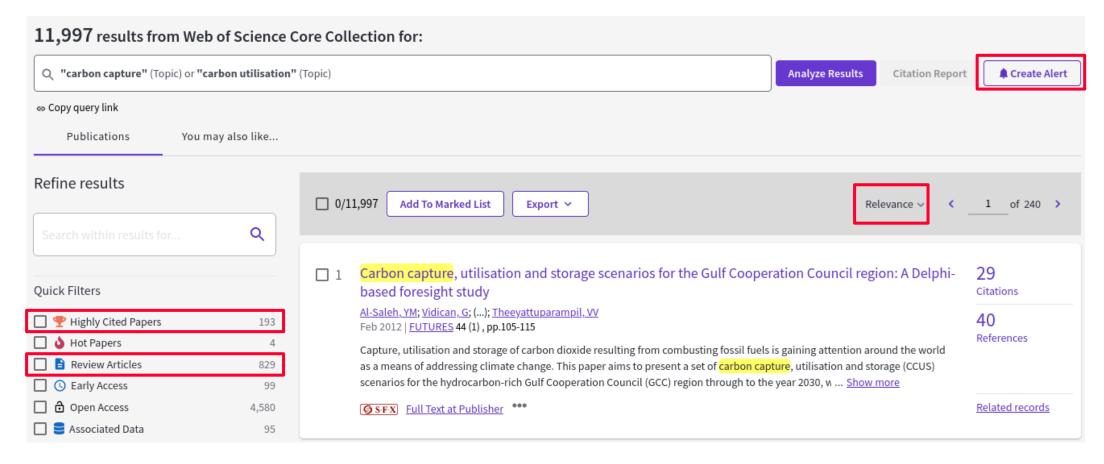

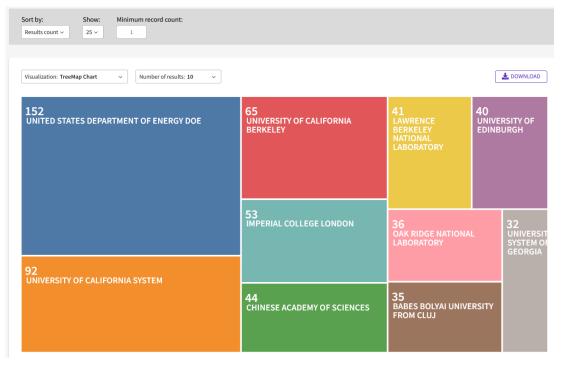

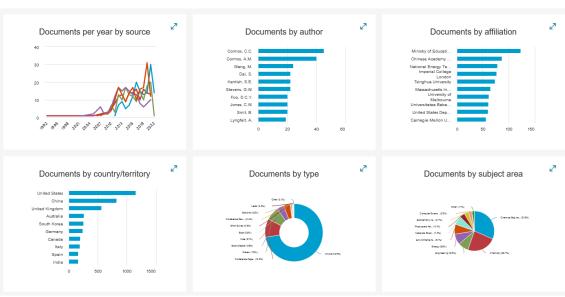

## The power of results analysis

The analytic module helps you identify:

- Leading authors
- Leading/target journals
- Conference proceedings related to your topic (cross disciplinary)
- Institution for internships and/or job opportunities
- Emerging trends

## Advanced search

- Write complex queries easily
- Manage and combine your searches
- Easily save searches as alerts
- Combine with results analytics

CASE STUDY #2: I want to find out **who** is publishing most papers about **cryptocurrencies** in the **Czech Republic** 

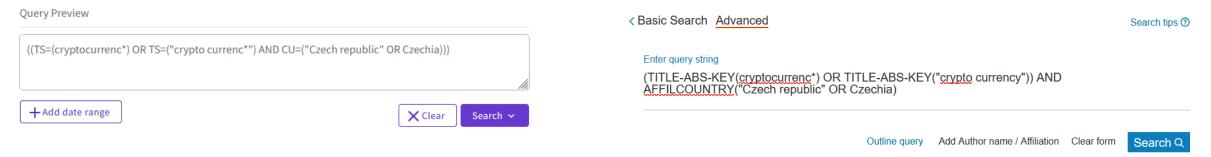

## Chemical structure viewing and searching

- Available on Web of Science
- Search for chemical compounds and reactions
  - Condensed formulas
  - Chemical and/or physical properties for a compound/reaction

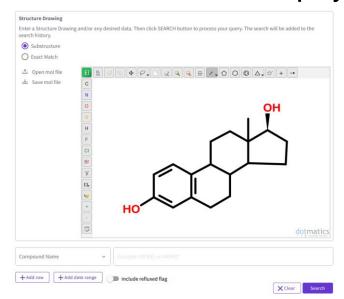

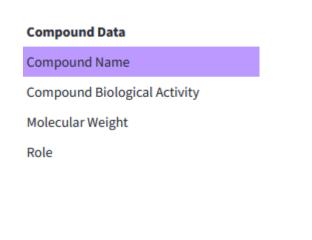

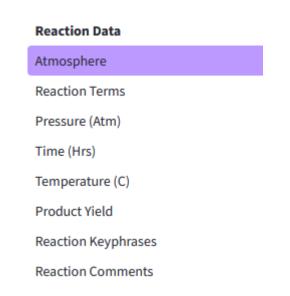

## 3. Evaluation of R&D and journal metrics

## Czech R&D evaluation system

- Official government methodology: Methodology for Evaluating Research Organisations and Research, Development and Innovation Purpose-tied Aid Programmes (M17+)
- Developed by RVVI (Rada pro výzkum, vývoj a inovace)
- Results submitted by institutions to government repository: RIV (Rejstřík informací o výsledcích)
- The results are, among other things, used for distributing money to research institutions.
- This methodology is also used:
  - When applying for a Czech Science Foundation grant
  - For promotions in academia (e.g., to full professor)

Become familiar with the internal policies of your institution, if you wish to pursue a career in academia.

## Definition of result types in Czech R&D evaluation

| Publication type  | RIV code         | Note                                                        |
|-------------------|------------------|-------------------------------------------------------------|
| Book              | В                |                                                             |
| Book Chapter      | С                |                                                             |
| Proceedings paper | D                | Conference has to be indexed in WoS or Scopus               |
| Journal paper     |                  |                                                             |
| Indexed in WoS    | J <sub>imp</sub> |                                                             |
| Indexed in Scopus | J <sub>SC</sub>  |                                                             |
| Other             | J <sub>ost</sub> | Scientific journals not indexed in either citation database |

There are also categories for types of results that are not publications for researchers working in applied areas: patents, technological processes, breeds, cultivars, utility models, prototypes, changes in policy or laws, methodologies, medical guidelines, and so on.

## Journal metrics in Web of Science and Scopus

### Web of Science

- Journal Impact factor (JIF)
- Journal Citation Indator (JCI)

## Scopus

- CiteScore
- Source Normalized Impact per Paper (SNIP)

## Database of independent metrics

Eigenfactor

## Checking journal metrics

- Choose relevant metrics
- Consider comparability of journals across disciplines
  - Within one field vs. field weighted metrics
  - Field-specific citation customs

CASE STUDY #3: I want a list of all journals that are in the top 10% in the field of economics

## Potential traps

- Misuse of metrics
- Changes over time (e.g., partly-indexed journals)
- Predatory journals
  - Using titles that are intentionally, easily interchangeable with respected journal titles
  - Presenting their own, fake metrics

## 4. Options for exploring potential target journals and conferences

## How to find high-quality journals and conferences

- 1. Ask your mentor and/or peers
- 2. Find the best journals in your respective category
  - The list of journals is openly available at <u>Scopus Sources</u> and <u>Web of Science Master Journal List</u> (for access to impact factor, registration is required)
- 3. Analyze search results in citation databases
  - Use categories: Publication titles/Conference titles (WoS), Documents per year by source (Scopus)
- 4. Use Inspec Analytics (for physics, electrical engineering, computer science)
- **5. Try recommender services** such as those from <u>Elsevier JournalFinder</u>, <u>WoS</u> Manuscript Matcher

## **Inspec Analytics**

Inspec Analytics is a tool for analyzing bibliographic databases. Inspec contains more than 15 millions records from the scholarly literature including physics, electrical engineering, computer science, and mechanical engineering.

The database is curated by the <u>Institution of Engineering and Technology (IET)</u> and the records are manually controlled and classified by subject experts.

→ Use proper subject terms in Inspec's Controlled Terms module to find leading journals, conferences, authors, and institutions.

#### concrete

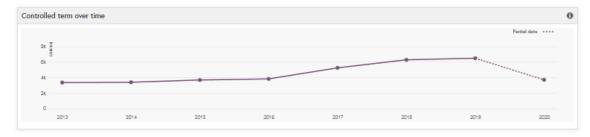

#### Articles

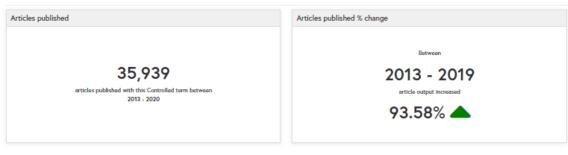

#### Co-occurring concepts

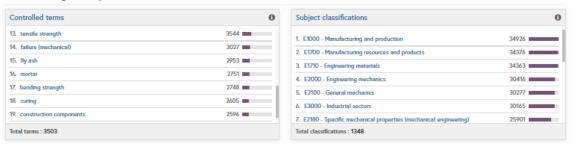

2. IOP Conference Series: Materials Science 2456

1412

1005

Journals

and Engineering

Total Iournals: 1296

3. Applied Mechanics and Materials

4. Advanced Materials Research

5. MATEC Web of Conferences

IOP Conference Series: Earth and

#### Top organisations

Total organisations: 4134

### Organisations Journal 1. Tongil University 782 1. Construction and Building Materials

## 1. Tongil University Shanghai, China academic 2. Southeast University Nailing, China academic 3. Hohal University Nanijing, China academic

#### Conferences

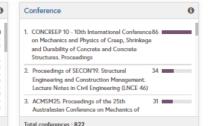

## Web of Science Manuscript Matcher

#### https://mjl.clarivate.com/home

- Available from the "Master Journal" list, "Journal Citation Reports and Endnote"
- An institutional subscription to Web of Science is not necessary, but you need to create a personal Clarivate Account.
- Upload the title and abstract of your manuscript
- Search all journals from the WoS Core Collection and compare them to keywords used in your manuscript
- You can filter recommended journals and read details about them

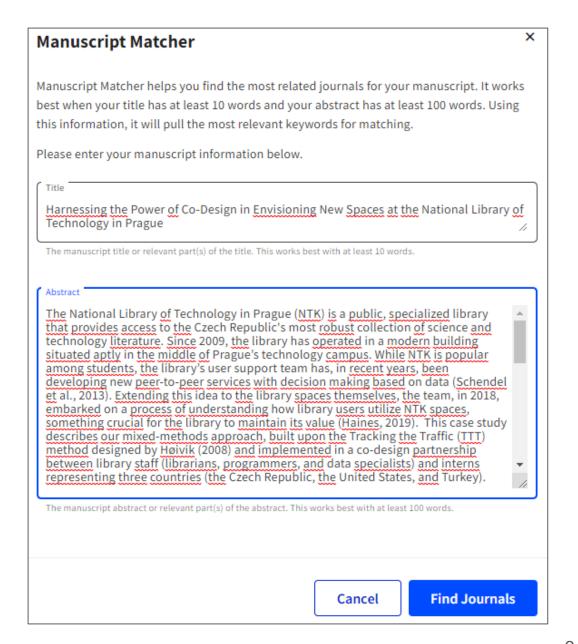

### **Elsevier Journal Finder**

### journalfinder.elsevier.com

- Freely available without registration
- Upload title, abstract, and keywords from your manuscript
- Search all journals in the Elsevier portfolio (not Scopus)
- Provide rich filters that includes convenient information such as "Time to publication"
- "Journal details" also involves information about acceptance rates and expected article processing charges (APC, for OA journals)

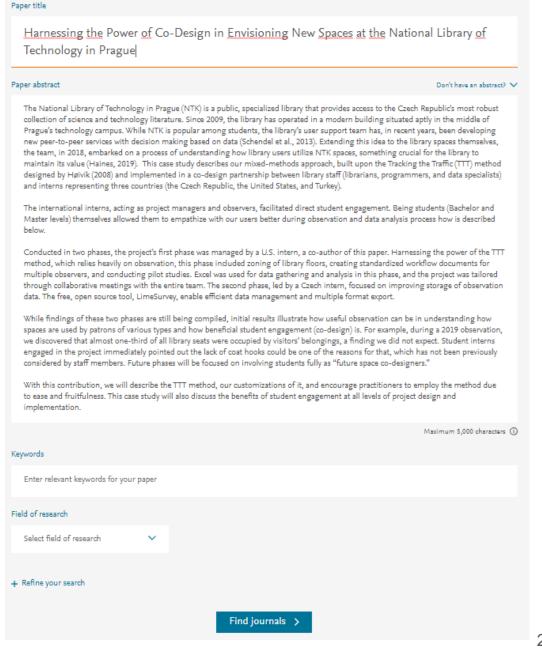

## Extra tips for conferences

- Look for conferences specifically intended for doctoral candidates in order to gain experience presenting in English (e.g., <u>ECRF-ICSA</u>, <u>DOKBAT</u>).
- Search for (international) professional associations within your field (see this example) and check their events and mailing lists/listservs/social media outlets.
- Read more tips about conference preparation and attendance at: <u>Navigating your first academic conference</u>, Palmer, J. C. (2016).

## Choosing the right journal or conference

- Read tips about <u>avoiding predatory and questionable conferences</u>, review quality & reputation (journal metrics, editorial board, conference organizers)
- Consider relevance of the journal/conference to your field as well as its intended audience
- Review the <u>peer review process</u> and author services provided
- Investigate discoverability (e.g., can the journal or conference be easily found online)
- Open Access, Open Data (Research Data: Sharing and Publishing)
- Article processing charges (APCs) and other costs and benefits of submitting an article or attending the conference
- Learn whether or not you can submit the same content to multiple journals or conferences at the same time

Northcentral University Library (2021). Research Process: Scholarly Publication.

https://ncu.libguides.com/researchprocess/scholarlypublication

Berkeley Library. (n.d.) Scholarly Publishing.

https://www.lib.berkeley.edu/scholarly-communication/publishing

UNC University Libraries. (2021). Measure Your Research Impact: Where to Publish.

https://guides.lib.unc.edu/measure-impact/publish

## 5. Managing author profiles and identifiers

## **Author identifiers**

Author identifiers give you the ability to reliably distinguish two authors with the same name or to track one author across multiple databases.

- Names are sometimes complicated; there are different ways to write/transliterate them
- Names are not unique
- People can change their names

| Supporting platforms | Web of Science                        | Scopus                            | ORCID¹   |
|----------------------|---------------------------------------|-----------------------------------|----------|
| Identifier           | ResearcherID<br>(Managed via Publons) | Scopus ID<br>(Managed via Scopus) | ORCID iD |

### Author profiles in citation databases

- An author profile is automatically generated by a citation database when the first article by a new author is indexed
- The second and subsequent articles are assigned to the existing author based on matches in name, affiliation, and field/discipline
- Mistakes can easily occur
- → An author can claim a profile and then curate it, merge duplicate profiles, and connect their profile to an ORCID ID

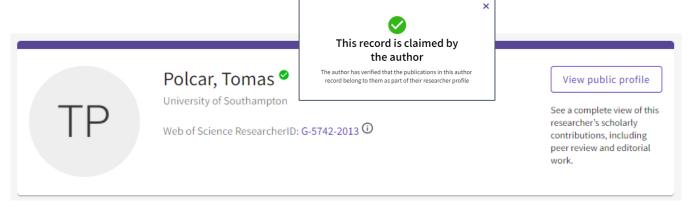

Claimed author profile on Web of Science

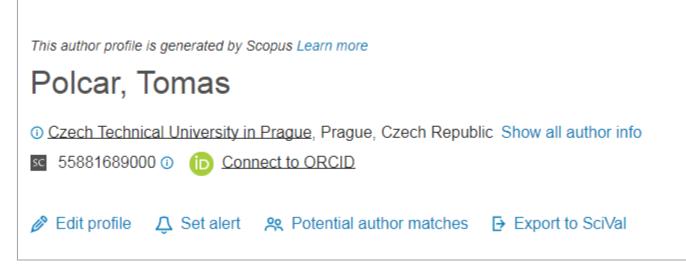

### Scopus ID & author profile

A **Scopus ID** is created automatically once the author's first article is indexed in Scopus

→ Search your name in Scopus to find your Scopus ID, if you have published in something indexed by Scopus

#### **Editing your Scopus profile**

Scopus account registration is necessary to manage your author profile:

- Edit profile using the Author Feedback Wizzard (updating author details and adding/removing documents, preprints and grants)
- Request merging author name variants
- Connect your Scopus profile to ORCID

Chodounská, Alena National Library of the Czech Republic, Prague, Czech Republic Show all author info 57193268597 (i) https://orcid.org/0000-0002-5240-9882 ⊗ Potential author matches 

Export to SciVal Sign in or create account Most c To use this feature you must be a registered user of Academ 1 docum Sign in or create account Chodounská, Alena Author details Preferred Name National Library of the Czech Republic **Documents** Review and remove any documents that do not belong to this profile Sort by Year (newest) Authors Year Source Assessing awareness of library services: An ethnographic examination of Chodounská. Communications in bachelor students at two Czech technology universities A., Krueger, S Information Science × Remove from profile A Aleast one must remain 676, pp. 729-739 Display 10 results Are any documents missing? Search for missing documents on Scopus

This author profile is generated by Scopus Learn more

### ResearcherID & Publons profile

A **ResearcherID** is assigned to your <u>Publons profile</u> when at least one of your publications is indexed in WoS <u>and</u> imported to Publons

→ Search for your name in WoS to claim your record via your Publons profile

#### **Editing your Publons profile**

You can use your credentials from other Clarivate Analytic platforms (Web of Science/EndNote) to sign into Publons

- Manage your author profile (updating your author details, adding/removing documents)
- Merge duplicate profiles
- Integrate your Publons profile with ORCID

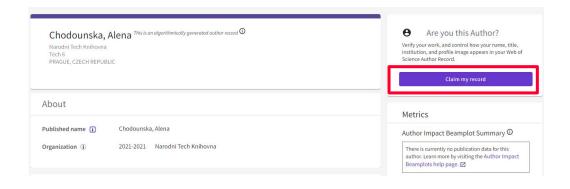

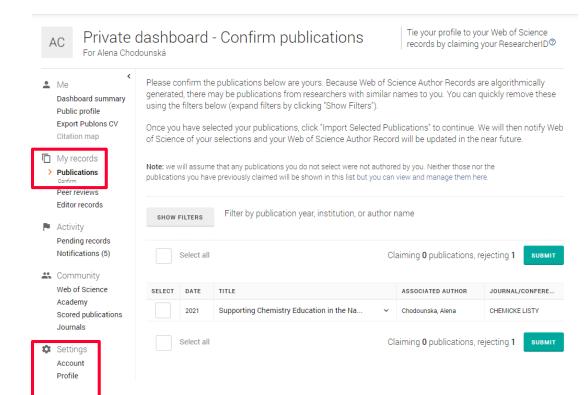

## 6. Getting assistance

### 24/7: STEMskiller

### https://www.techlib.cz/en/84109-stemskiller

#### SKILL SET MAP FOR MENTORS OF EARLY CAREER RESEARCHERS

Definitions, annotations, and links to high-quality open educational resources in English useful in guiding students towards excellence. [Read more...]

Competencies are grouped into four areas, with subsections:

- 1. Research and scholarship
- 2. Learning, teaching, and supervising
- 3. Career management
- 4. Engagement, involvement, collaboration, transdisciplinarity, and inquisitiveness

You can also browse topics A-Z

Contribute to our effort:

- Provide peer review for annotations
- · Propose high-quality open resources in English

# https://www.techlib.cz/en/8353

## Our team is ready to help you

- Finding and working with scholarly literature
- Learning more about scholarly communications
- Getting full texts of hard-to-access papers
- Informal peer discussion about academic careers and life as a doctoral student, with other doctoral students

www.techlib.cz info@techlib.cz

| <b>Bibliometrics</b> can assist you in evaluating published research results, assessing the impact of basic and applied research, or in making decisions about funding (scientometrics).              | Your contact                            |
|----------------------------------------------------------------------------------------------------|-----------------------------------------|
| basic and applied research, or in making decisions about funding (scientometrics).                                                                                                    | Your contact                            |
| What we offer                                                                                                    | Vladimír Blažek                         |
| Consultations                                                                                                    | ■ vladimir.blazek<br>232 002 <b>535</b> |
| Learn to effectively search citation databases.                                                                                                    |                                         |
| Quickly find your publications and h-index variants.                                                                                                    |                                         |
| Manage your published output with author identifiers (ORCID, ResearcherID, Scopus Author ID).                                                                                                    |                                         |
| Evaluate journal impact factor or other citation metrics.                                                                                                    |                                         |
| The service is <b>free</b>                                                                                                    | Subjects                                |
| The service is tree.                                                                                                    | Bibliometrics and Scientometrics, Free  |
| Publication Overview with Citation Counts                                                                                                    | Open Source Software, Un*x, Internet Pr |
| We can present a sustansized sitation report for usu based an information usu preside to us such                                                                                                    | Data Protection                         |
| We can prepare a customized citation report for you based on information you provide to us such as an author's name or particular research field. For these reports, we primarily use <b>citation</b> |                                         |
| databases and resources such as Scopus, Web of Science, Journal Citation Reports, Google                                                                                                    | See also                                |
| Scholar                                                                                                    |                                         |
| SCHOIAL.                                                                                                    | - Consultations                         |
|                                                                                                    | Our Specialists                         |
| How to order our services                                                                                                    | - Tutorials                             |
| Arrange a consultation in person, by phone (+420 232 002 535) or email                                                                                                    | <ul> <li>Subject Guides</li> </ul>      |
| Arrange a consultation in person, by priorie (+420 232 002 333) or email                                                                                                    | Original Author: Jakub                  |

| infirm our appointment within    |                                      | we will |
|----------------------------------|--------------------------------------|---------|
| e suggest to bring a tablet or l | aptop to your confirmed appointment. |         |
| I would like to discuss          | _                                    |         |
| Question                         |                                      |         |
|                                  |                                      | 11      |
| Preferred time and date          |                                      |         |
| First and last name              | *                                    |         |
| Email                            | *                                    |         |
| Phone                            |                                      |         |

https://www.techlib.cz/en/83401-

## Contacts

### Alena Chodounská

alena.chodounska@techlib.cz

tel. + 420 773 850 851

### Vladimír Blažek

vladimir.blazek@techlib.cz

tel. +420 775 883 511

## Thank you

**Questions?**